# **ПЕРВОЕ ВЫСШЕЕ ТЕХНИЧЕСКОЕ УЧЕБНОЕ ЗАВЕДЕНИЕ РОССИИ**

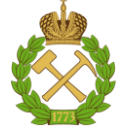

# **МИНИСТЕРСТВО НАУКИ И ВЫСШЕГО ОБРАЗОВАНИЯ РОССИЙСКОЙ ФЕДЕРАЦИИ федеральное государственное бюджетное образовательное учреждение высшего образования САНКТ-ПЕТЕРБУРГСКИЙ ГОРНЫЙ УНИВЕРСИТЕТ**

**СОГЛАСОВАНО**

**УТВЕРЖДАЮ**

**Руководитель ОПОП ВО доцент И.И. Растворова**

\_\_\_\_\_\_\_\_\_\_\_\_\_\_\_\_\_\_\_\_\_\_\_\_\_

**\_\_\_\_\_\_\_\_\_\_\_\_\_\_\_\_\_\_\_\_\_\_ Проректор по образовательной деятельности Д.Г. Петраков**

# **РАБОЧАЯ ПРОГРАММА ДИСЦИПЛИНЫ**

# *ПРОГРАММНЫЕ СРЕДСТВА ПЭВМ*

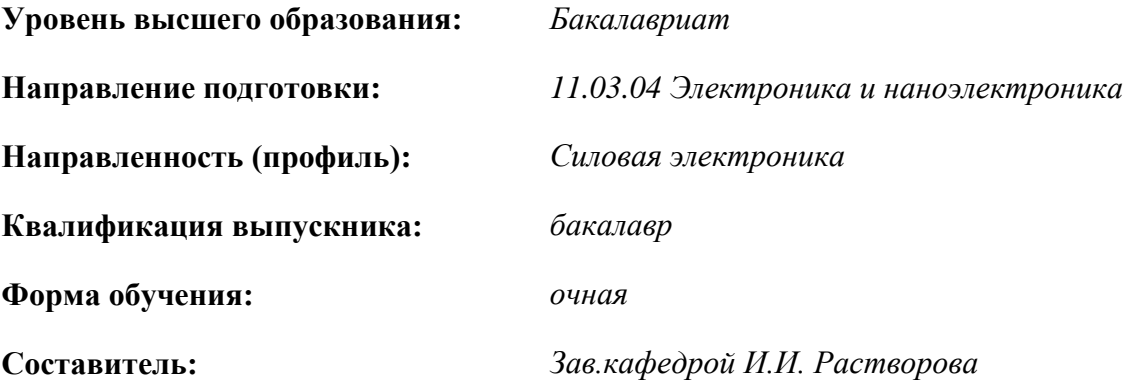

Санкт-Петербург

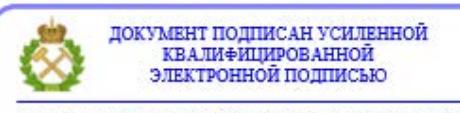

Сертификат: 00F3 503F 985D 6537 76D4 6643 ВD9В 6D2D 1С Владелец: Пашкевич Наталья Владимировна<br>Действителен: с 27.12.2022 по 21.03.2024

# **Рабочая программа дисциплины** «*Программные средства ПЭВМ*» разработана:

- в соответствии с требованиями ФГОС ВО – бакалавриат по направлению подготовки «11.03.04 Электроника и наноэлектроника», утвержденного приказом Минобрнауки России № 927 от 19 сентября 2017 г.;

- на основании учебного плана бакалавриата по направлению подготовки «11.03.04 Электроника и наноэлектроника», направленность (профиль) «Силовая электроника».

Составитель \_\_\_\_\_\_\_\_\_ д.т.н., доц., *зав. кафедрой И.И.Растворова*

**Рабочая программа рассмотрена и одобрена** на заседании кафедры электронных систем от 31.01.2022, протокол № 6.

Заведующий кафедрой Поведина и Поведина д.т.н., доц. И.И. Растворова

#### **Рабочая программа согласована:**

Начальник управления учебнометодического обеспечения образовательного процесса

к.т.н. Иванова П.В.

# **1.ЦЕЛИ И ЗАДАЧИ ДИСЦИПЛИНЫ**

Целью дисциплины «Программные средства ПЭВМ» является сформировать у студентов широкий кругозор в области вычислительной техники и умение профессионально создавать прикладные программы при конструировании и разработке современных автоматических и автоматизированных систем управления объектами и процессами на основе микропроцессорной техники.

Основные задачи дисциплины «Программные средства ПЭВМ»: усвоение основных положений современной теории программирования и алгоритмизации прикладных задач.

# **2. МЕСТО ДИСЦИПЛИНЫ В СТРУКТУРЕ ОПОП ВО**

Дисциплина «Программные средства ПЭВМ» относится к обязательной части основной профессиональной образовательной программы по направлению подготовки «11.03.04 Электроника и наноэлектроника», направленность (профиль) «Силовая электроника» и изучается во 2 семестре.

Дисциплина «Программные средства ПЭВМ» является основополагающей для изучения следующих дисциплин: «Информационные технологии», «САПР электронных устройств», «Основы микропроцессорной техники», «Силовые преобразовательные устройства».

#### **3. ПЛАНИРУЕМЫЕ РЕЗУЛЬТАТЫ ОБУЧЕНИЯ ПО ДИСЦИПЛИНЕ, СООТНЕСЕННЫЕ С ПЛАНИРУЕМЫМИ РЕЗУЛЬТАТАМИ ОСВОЕНИЯ ОБРАЗОВАТЕЛЬНОЙ ПРОГРАММЫ**

Процесс изучения дисциплины *«Программные средства ПЭВМ»* направлен на формирование следующих компетенций:

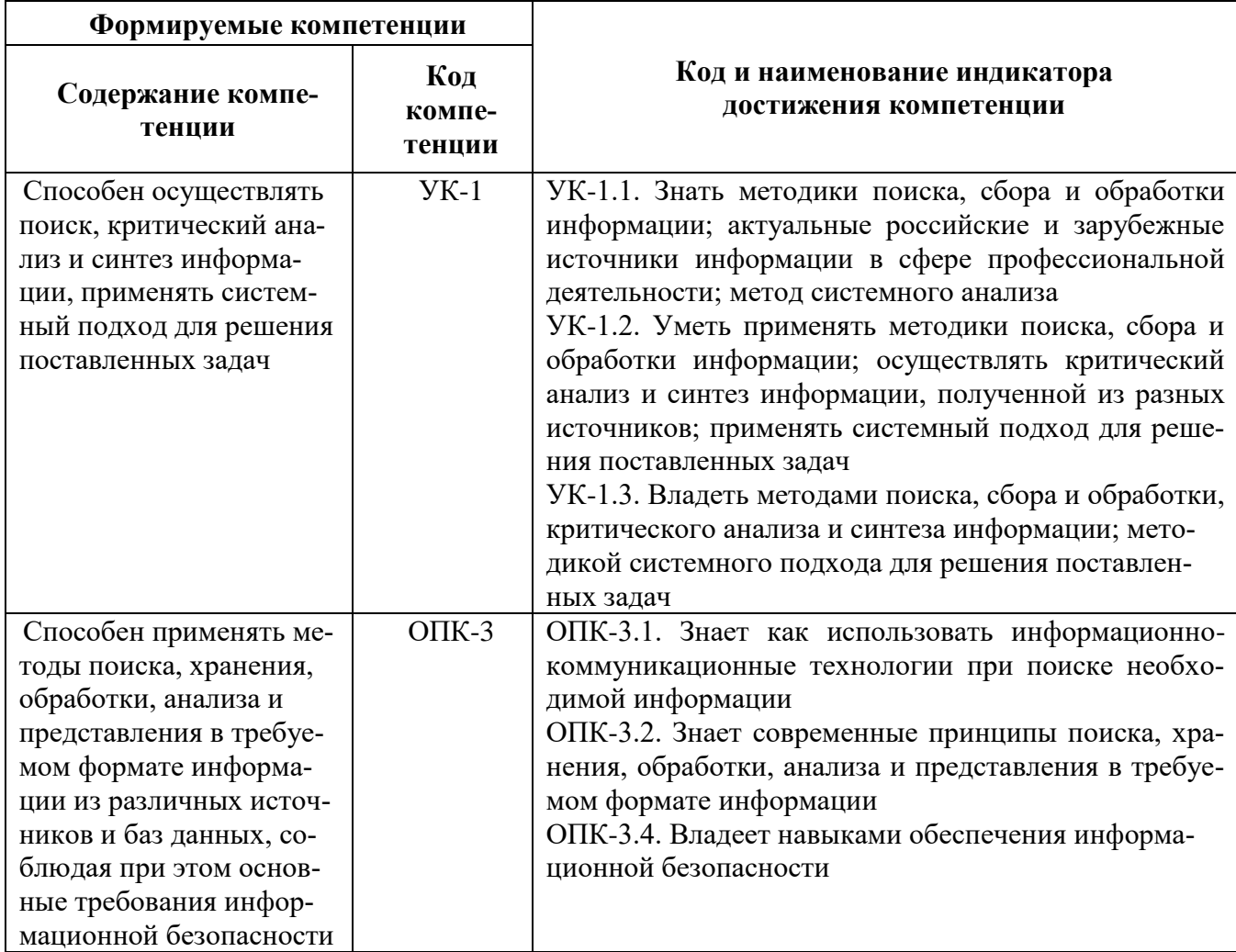

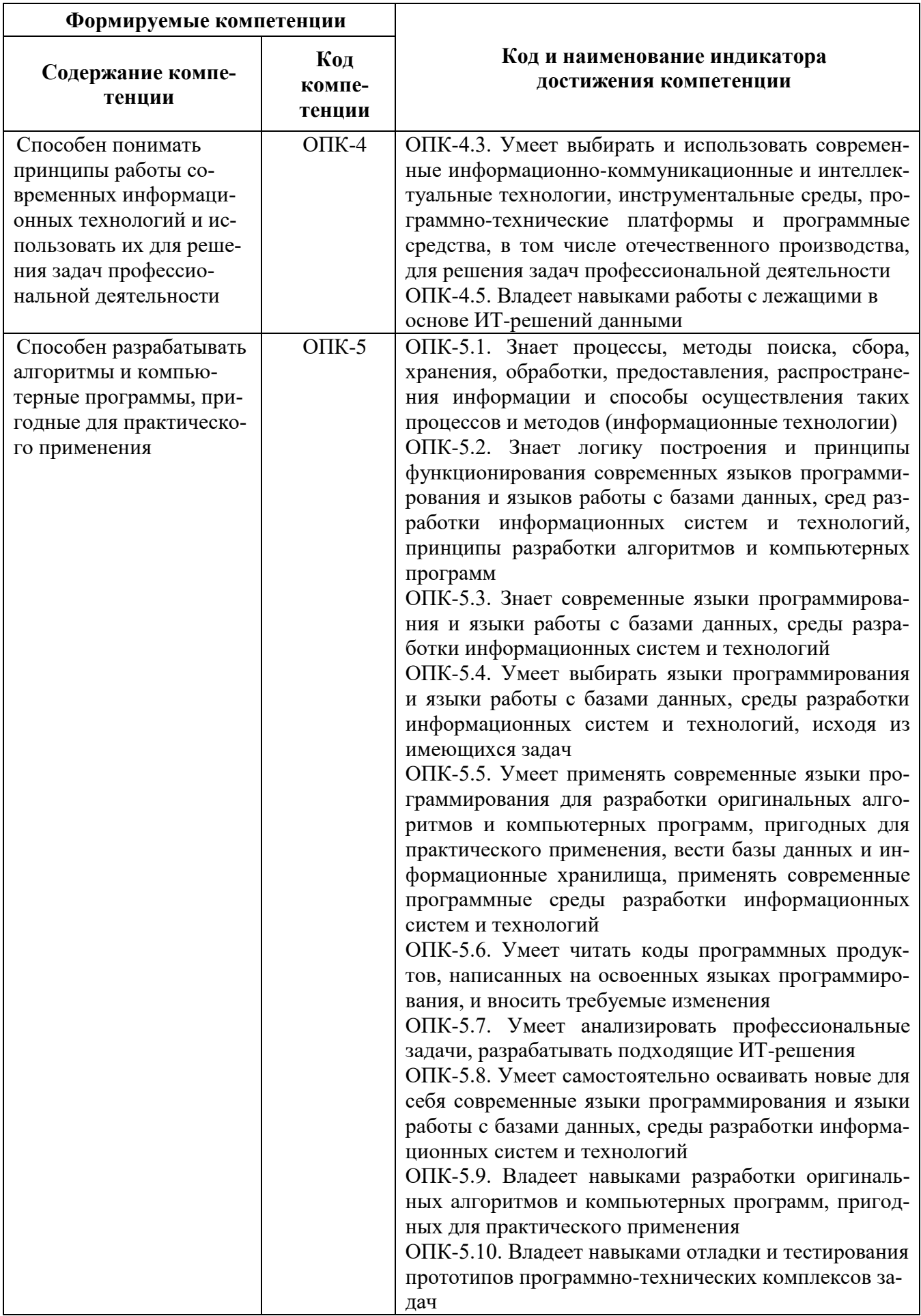

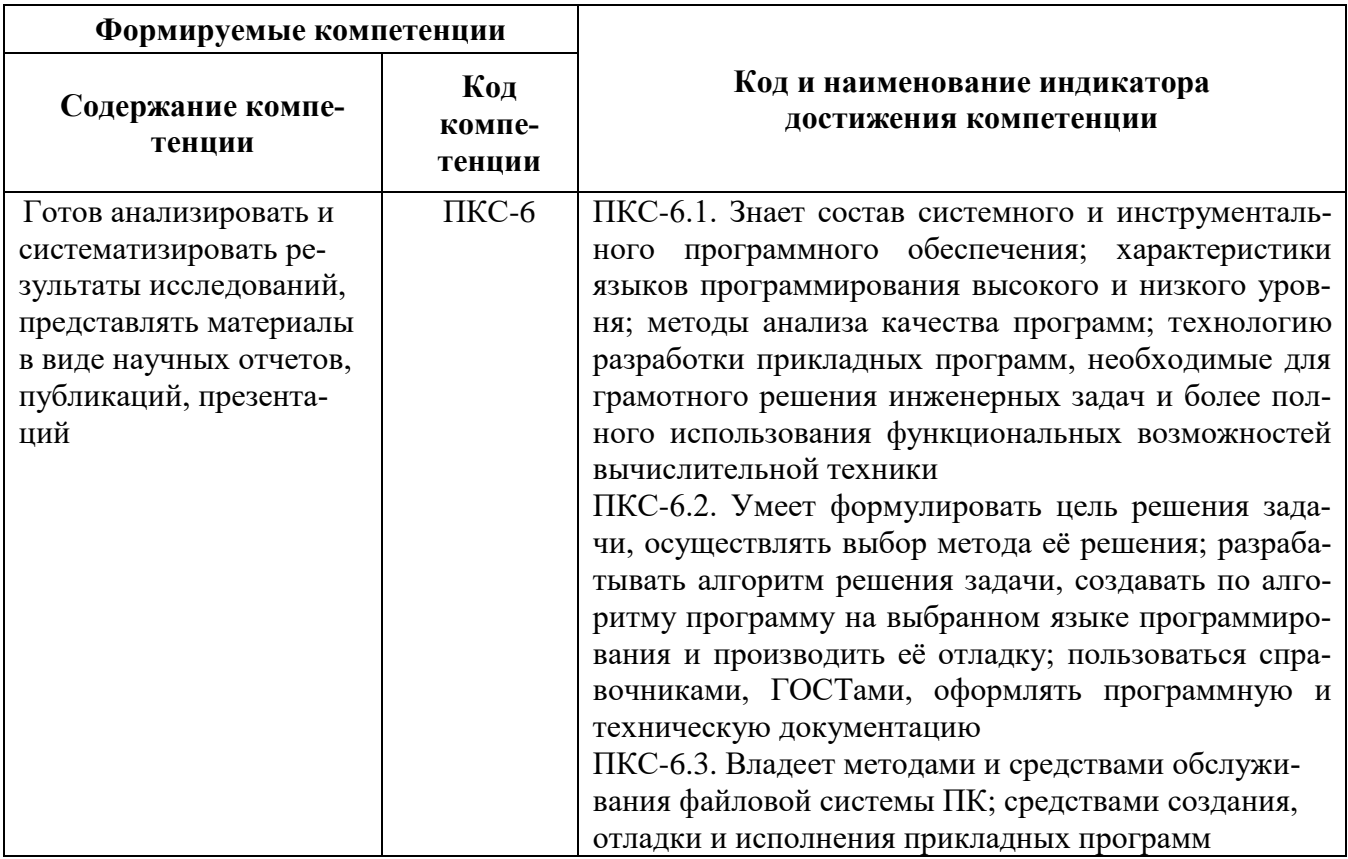

# 4. СТРУКТУРА И СОДЕРЖАНИЕ ДИСЦИПЛИНЫ

4.1. Объем дисциплины и виды учебной работы<br>Общая трудоёмкость учебной дисциплины составляет 2 зачётных единицы, 72 ак. часа.

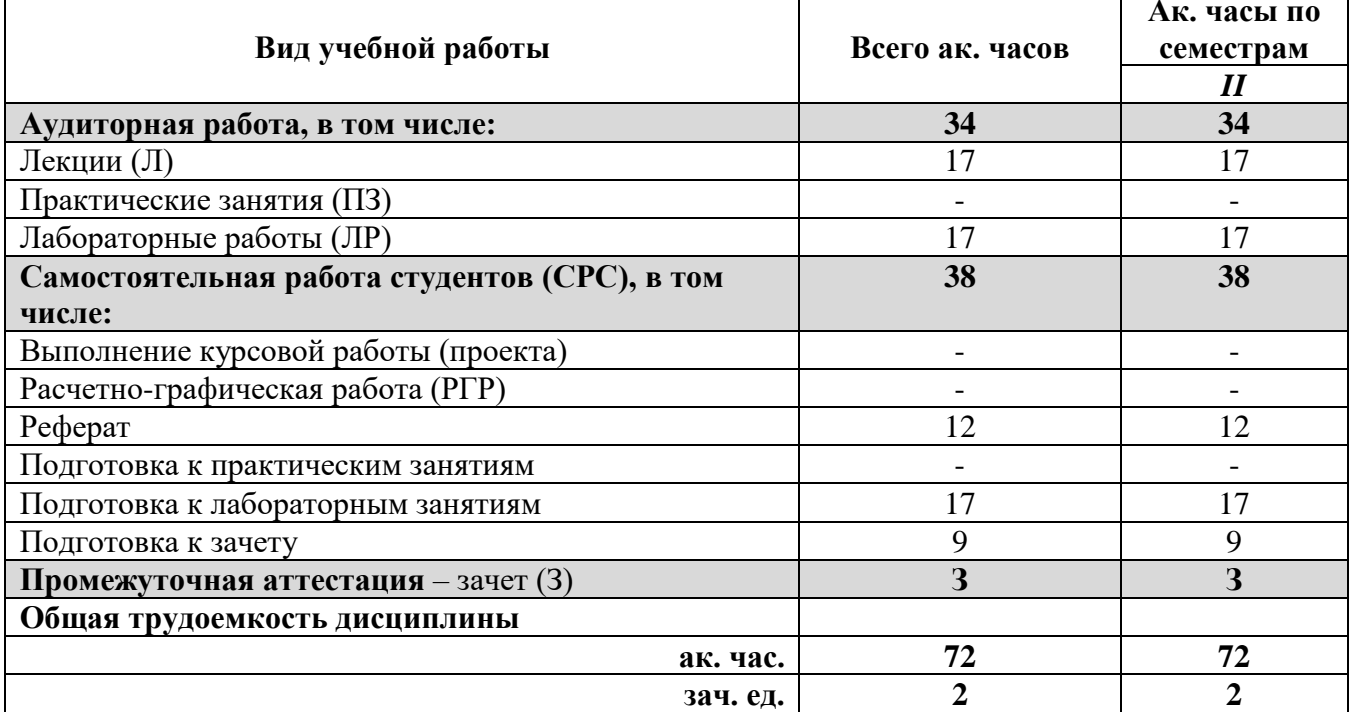

# 4.2. Содержание дисциплины

Учебным планом предусмотрены: лекции, лабораторные работы и самостоятельная работа.

# **4.2.1. Разделы дисциплины и виды занятий**

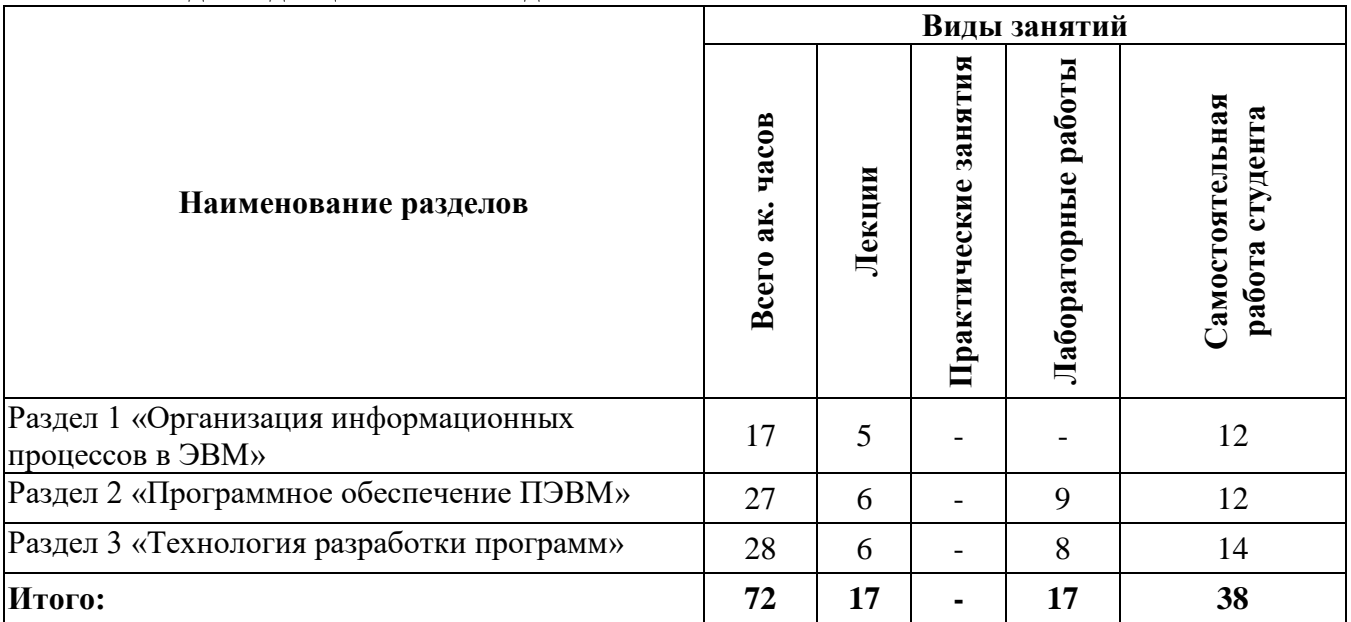

# **4.2.2.Содержание разделов дисциплины**

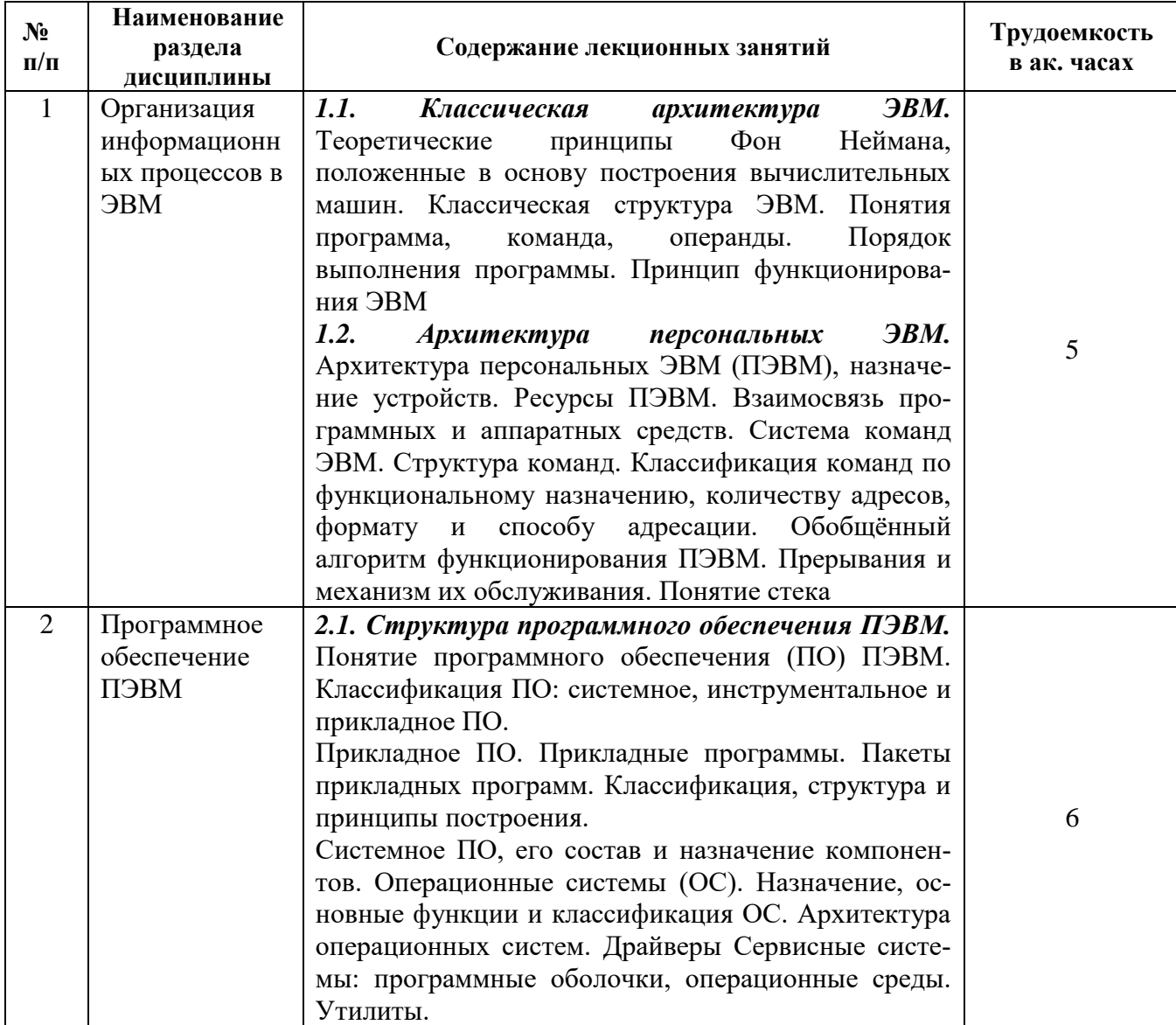

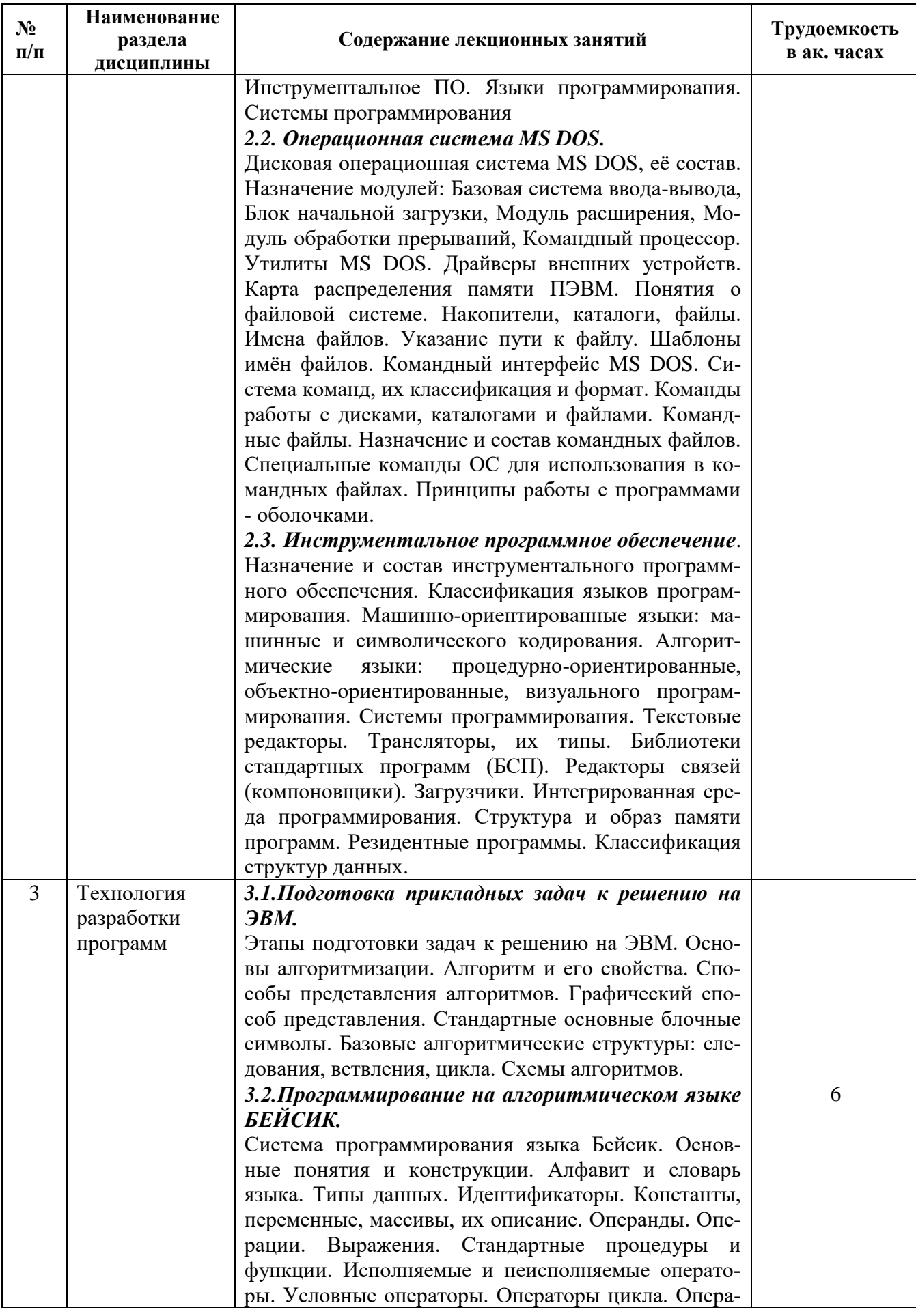

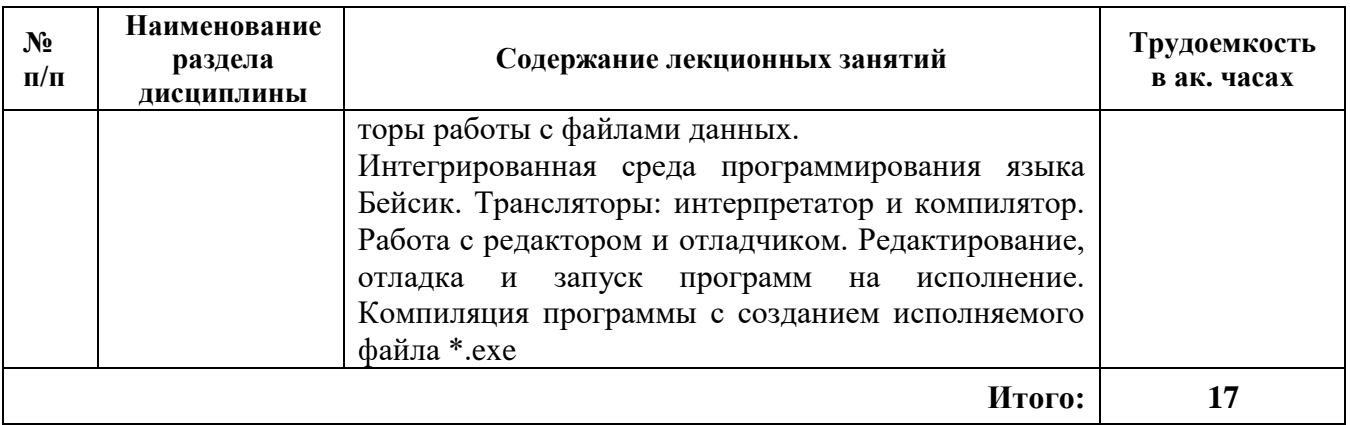

# **4.2.3. Практические занятия**

Практические занятия не предусмотрены.

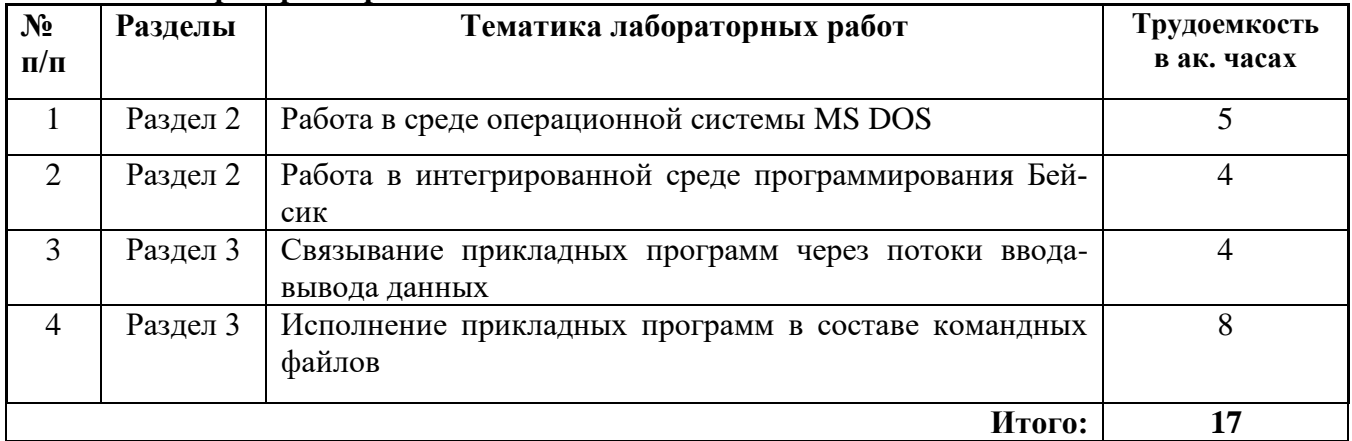

# **4.2.4. Лабораторные работы**

# **4.2.5. Курсовые работы (проекты)**

Курсовые работы (проекты) не предусмотрены.

# **5. ОБРАЗОВАТЕЛЬНЫЕ ТЕХНОЛОГИИ**

#### В ходе обучения применяются:

**Лекции**, которые являются одним из важнейших видов учебных занятий и составляют основу теоретической подготовки обучающихся.

Цели лекционных занятий:

-дать систематизированные научные знания по дисциплине, акцентировать внимание на наиболее сложных вопросах дисциплины;

-стимулировать активную познавательную деятельность обучающихся, способствовать формированию их творческого мышления.

**Лабораторные работы.** Цели лабораторных занятий:

-углубить и закрепить знания, полученные на лекциях и в процессе самостоятельной работы обучающихся с учебной и научной литературой;

Главным содержанием этого вида учебных занятий является работа каждого обучающегося по овладению практическими умениями и навыками профессиональной деятельности.

**Консультации** (текущая консультация, накануне зачета) является одной из форм руководства учебной работой обучающихся и оказания им помощи в самостоятельном изучении материала дисциплины, в ликвидации имеющихся пробелов в знаниях, задолженностей по текущим занятиям, в подготовке письменных работ (проектов).

Текущие консультации проводятся преподавателем, ведущим занятия в учебной группе и носят как индивидуальный, так и групповой характер.

**Самостоятельная работа обучающихся** направлена на углубление и закрепление знаний, полученных на лекциях и других занятиях, выработку навыков самостоятельного активного приобретения новых, дополнительных знаний, подготовку к предстоящим учебным занятиям и промежуточному контролю.

# **6. ОЦЕНОЧНЫЕ СРЕДСТВА ДЛЯ ТЕКУЩЕГО КОНТРОЛЯ УСПЕВАЕМОСТИ, ПРОМЕЖУТОЧНОЙ АТТЕСТАЦИИ ПО ИТОГАМ ОСВОЕНИЯ ДИСЦИПЛИНЫ**

*6.1. Оценочные средства для самостоятельной работы и текущего контроля успеваемости*

**Раздел 1.** Общая характеристика направления

- 1.Исторические этапы развития электроники.
- 2.Видные советские и российские ученые, внесшие вклад в развитие силовой электроники. 3.Современные подходы к анализу и синтезу электронных устройств.

# **Раздел 2.** Программное обеспечение ПЭВМ

- 1. Структура программного обеспечения ПЭВМ.
- 2. Операционная система MS DOS.
- 3. Инструментальное программное обеспечение
- **Раздел 3.** Основные направления силовой электроники
- 1.Силовая электроника в современном мире.
- 2.Микроэлектроника в современном мире.

# *6.2. Оценочные средства для проведения промежуточной аттестации (зачета)*

*6.2.1. Примерный перечень вопросов/заданий к зачету (по дисциплине):*

- 1. Что такое электроника?
- 2. Что изучает силовая электроника?
- 3. Что изучает радиоэлектроника?
- 4. Чем характеризуется современный этап развития техники?
- 5. Как Вы понимаете термин «образование»?
- 6. Какие компоненты в себя включает образование?
- 7. Какие виды образования бывают?
- 8. Для чего служит общее образование?
- 9. Что обеспечивает специальное образование?
- 10. На что направлено общее образование?
- 11. Сколько уровней квалификации на сегодняшний день имеется в России?
- 12. Что понимают под термином «профессия»?
- 13. В чем отличительная черта подготовки бакалавра данного направления?
- 14. Что является основным учебно-научным подразделением Университета?
- 15. Перечислите основные задачи первичной обработки сигналов.
- 16. Дайте определение термина «информация».
- 17. Дайте определение термина «сигнал».
- 18. Что называется алфавитом сообщения?
- 19. Что означает термин «задача» в микропроцессорной технике?
- 20. Что означает термин «быстродействие» в микропроцессорной технике?
- 21. Что означает термин «гибкость» в микропроцессорной технике?
- 22. Укажите основные преимущества ОСПИ по сравнению с электронными аналогами.
- 23. Дайте описание базовой схемы ОСПИ.
- 24. Проведите классификацию ОСПИ.
- 25. Что называют силовой электроникой?
- 26. Какие приборы широко используют в силовой электронике?
- 27. Что такое выпрямители?
- 28. Что такое инверторы?
- 29. Что такое преобразователи частоты?
- 30. В чем заключается принцип модульного конструирования?
- 31. Что означает термин «технологии»?<br>32. Что такое нанотехнологии?
- 

# 6.2.2. Примерные тестовые задания к зачету

Вариант №1

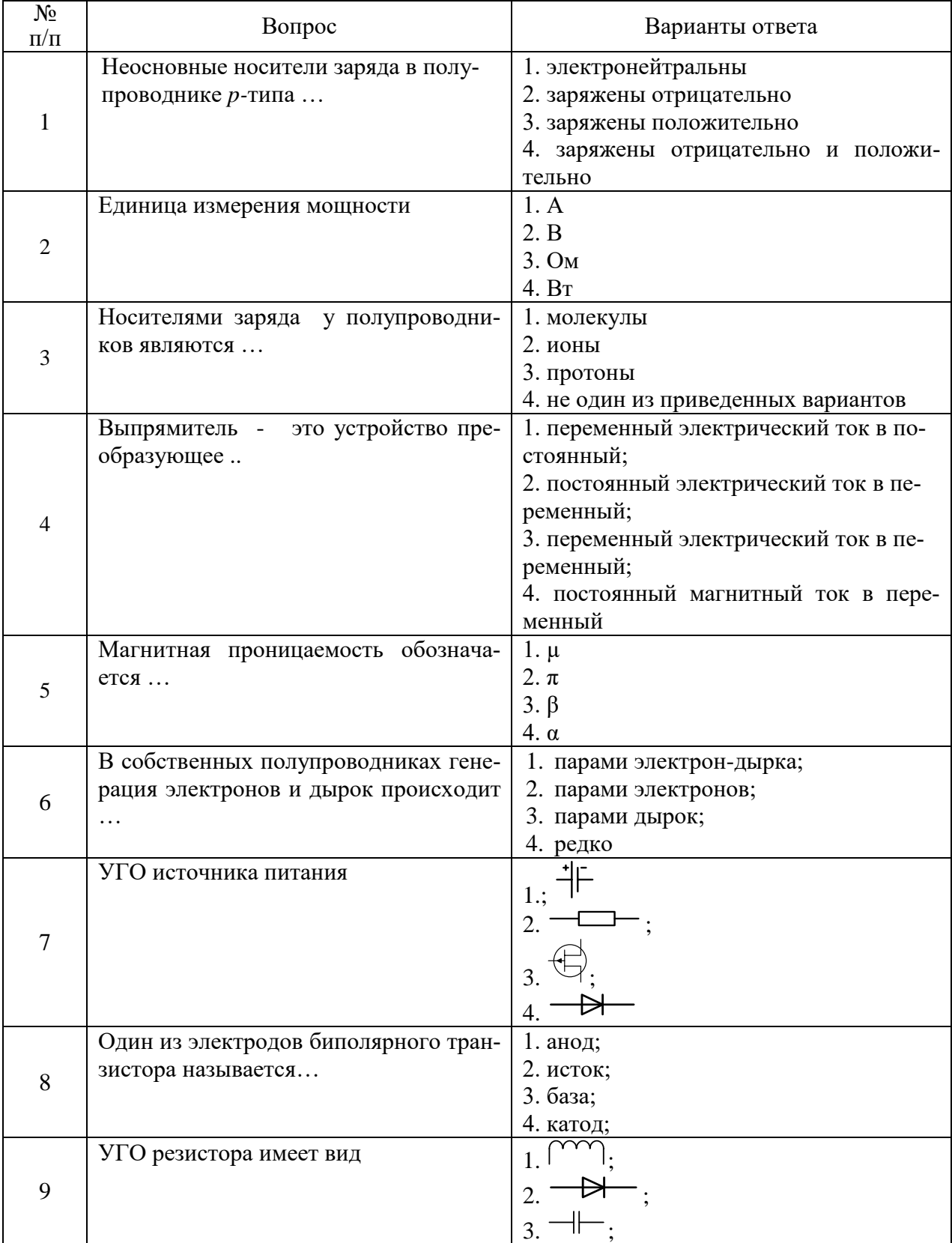

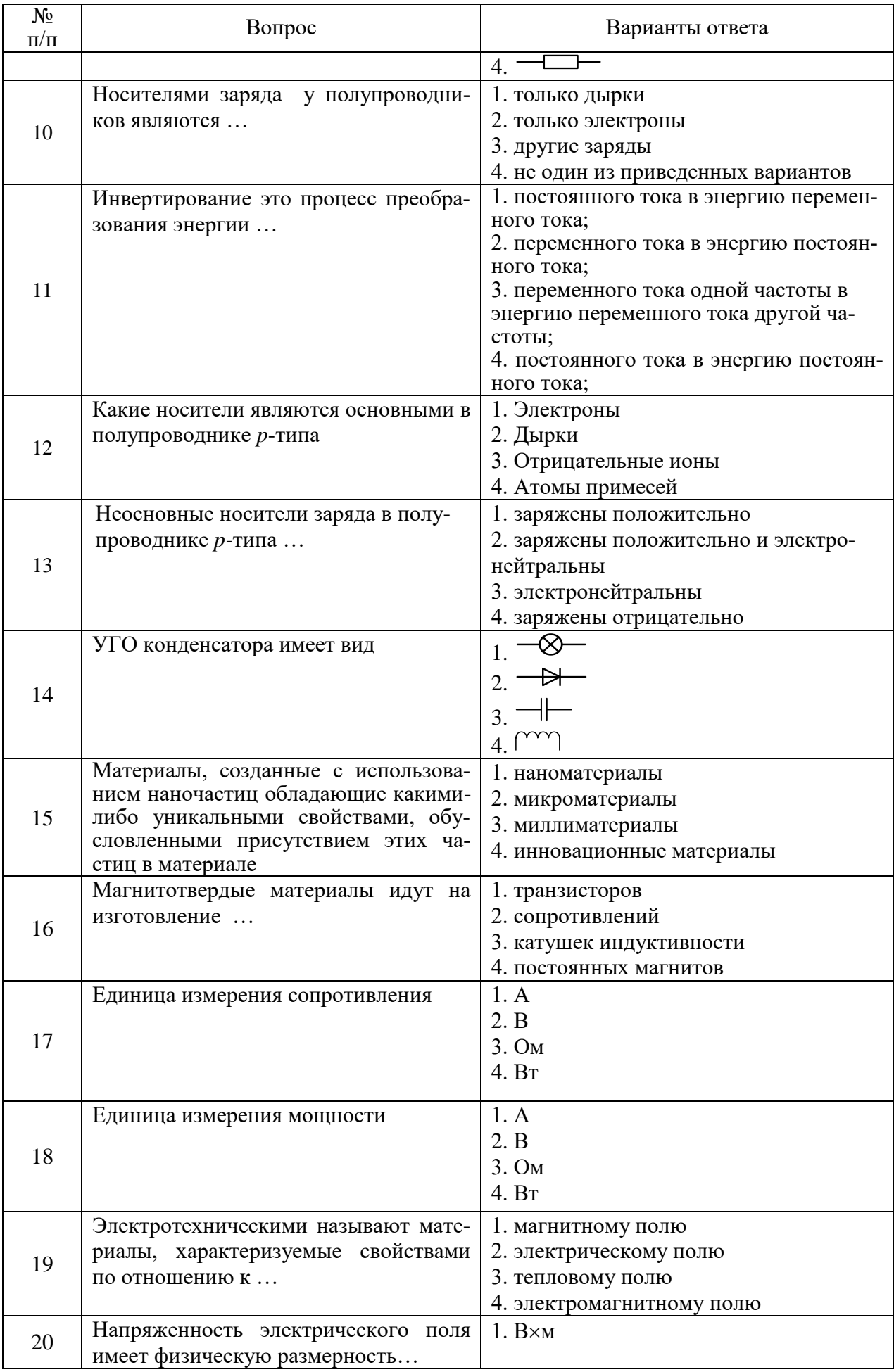

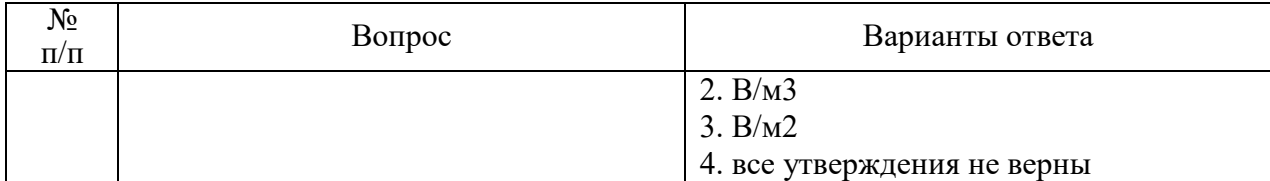

Вариант №2

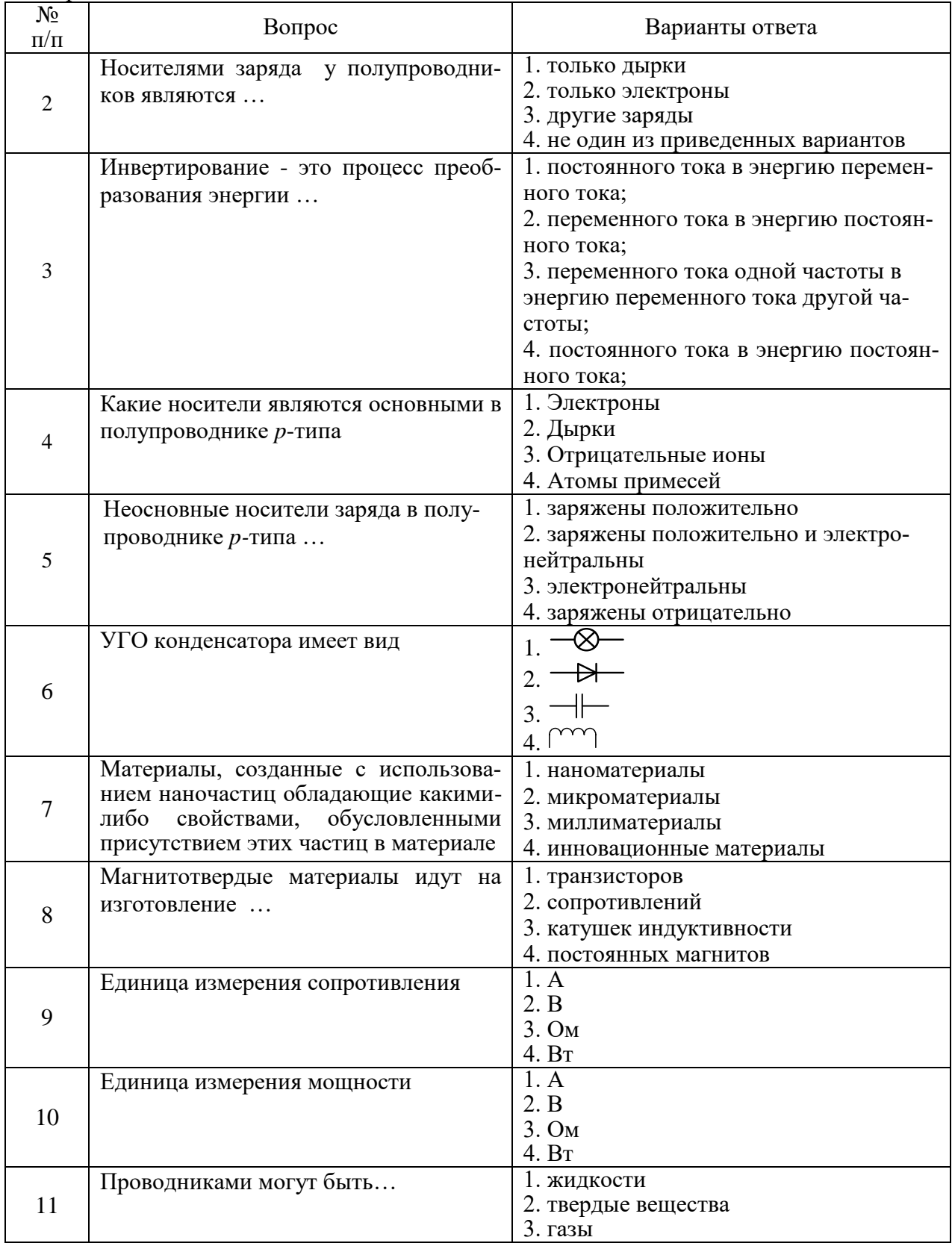

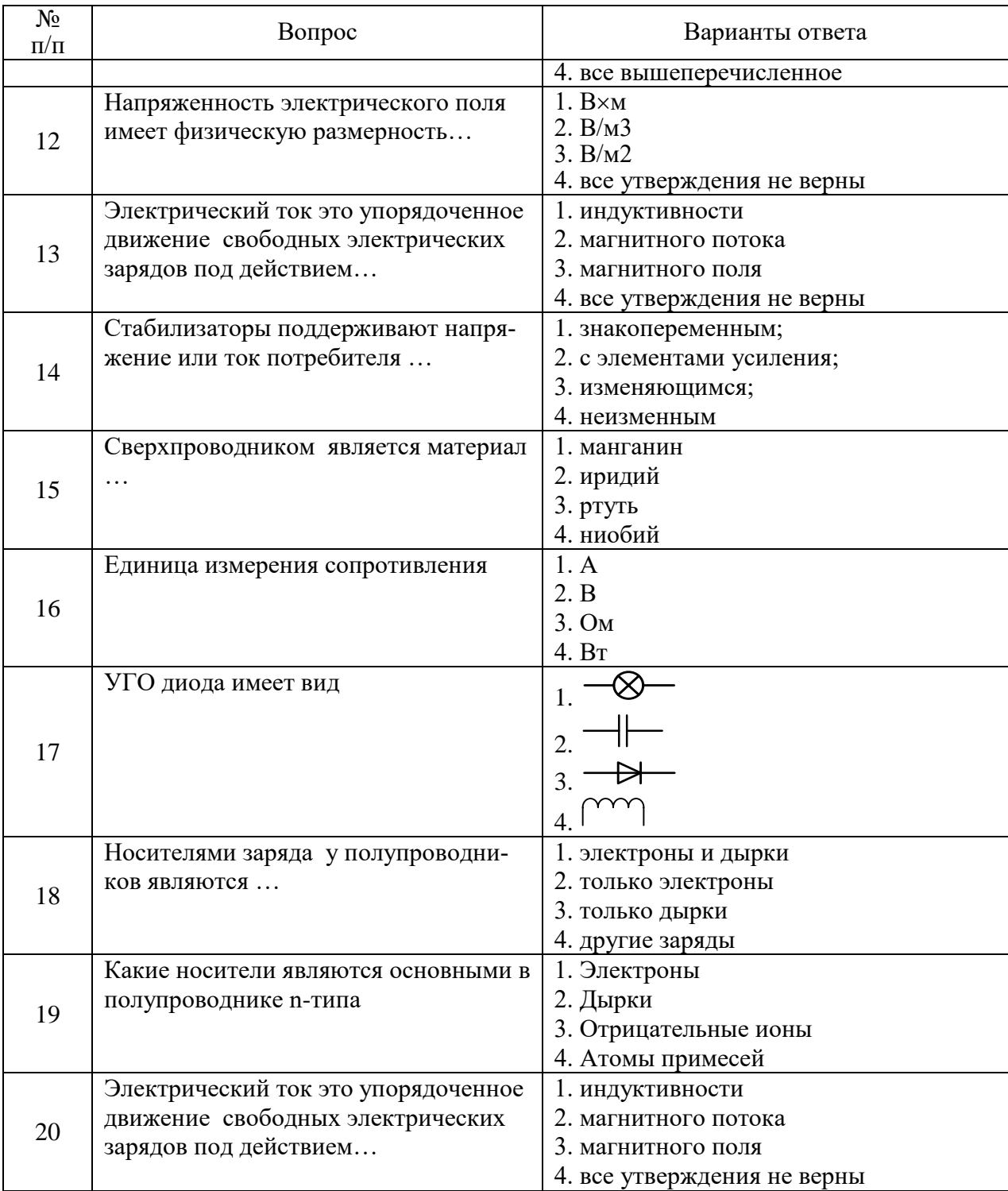

# Вариант №3

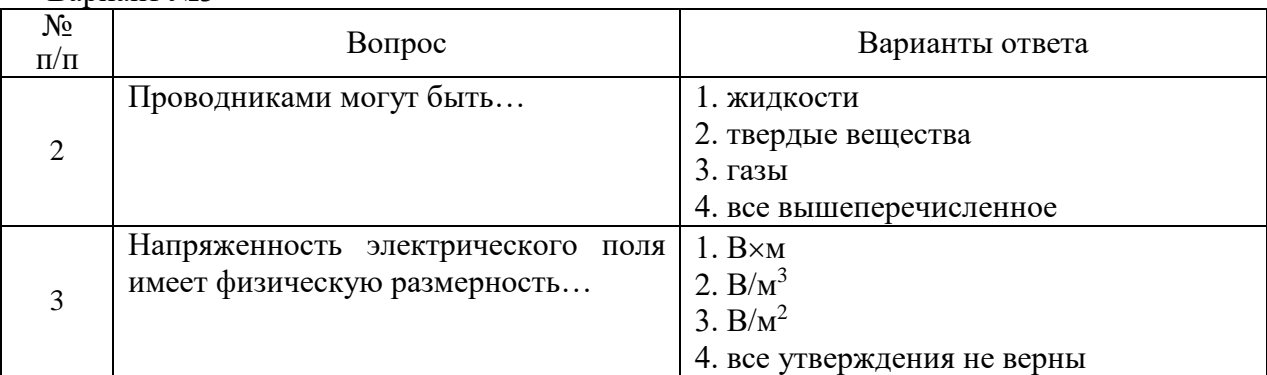

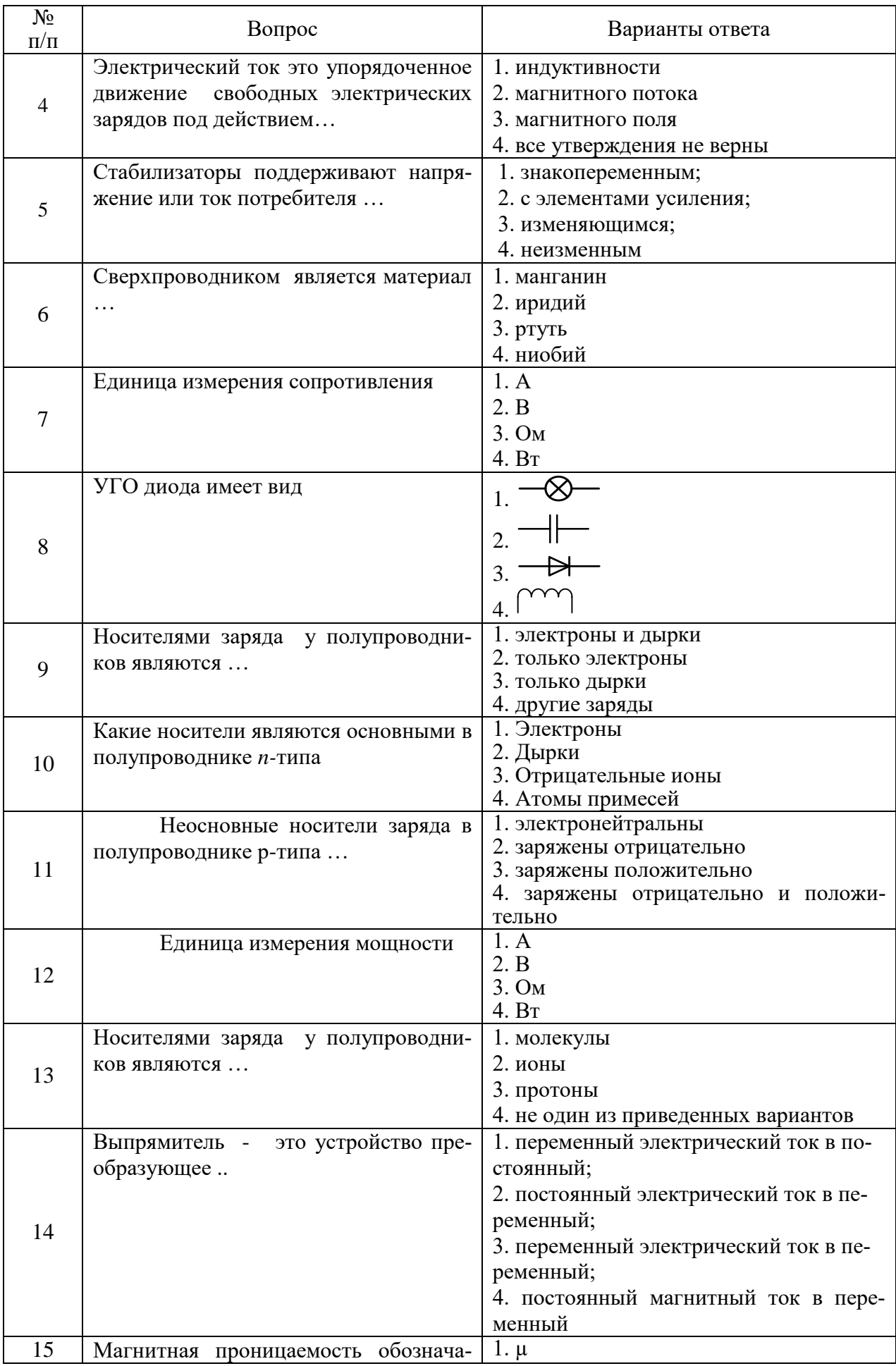

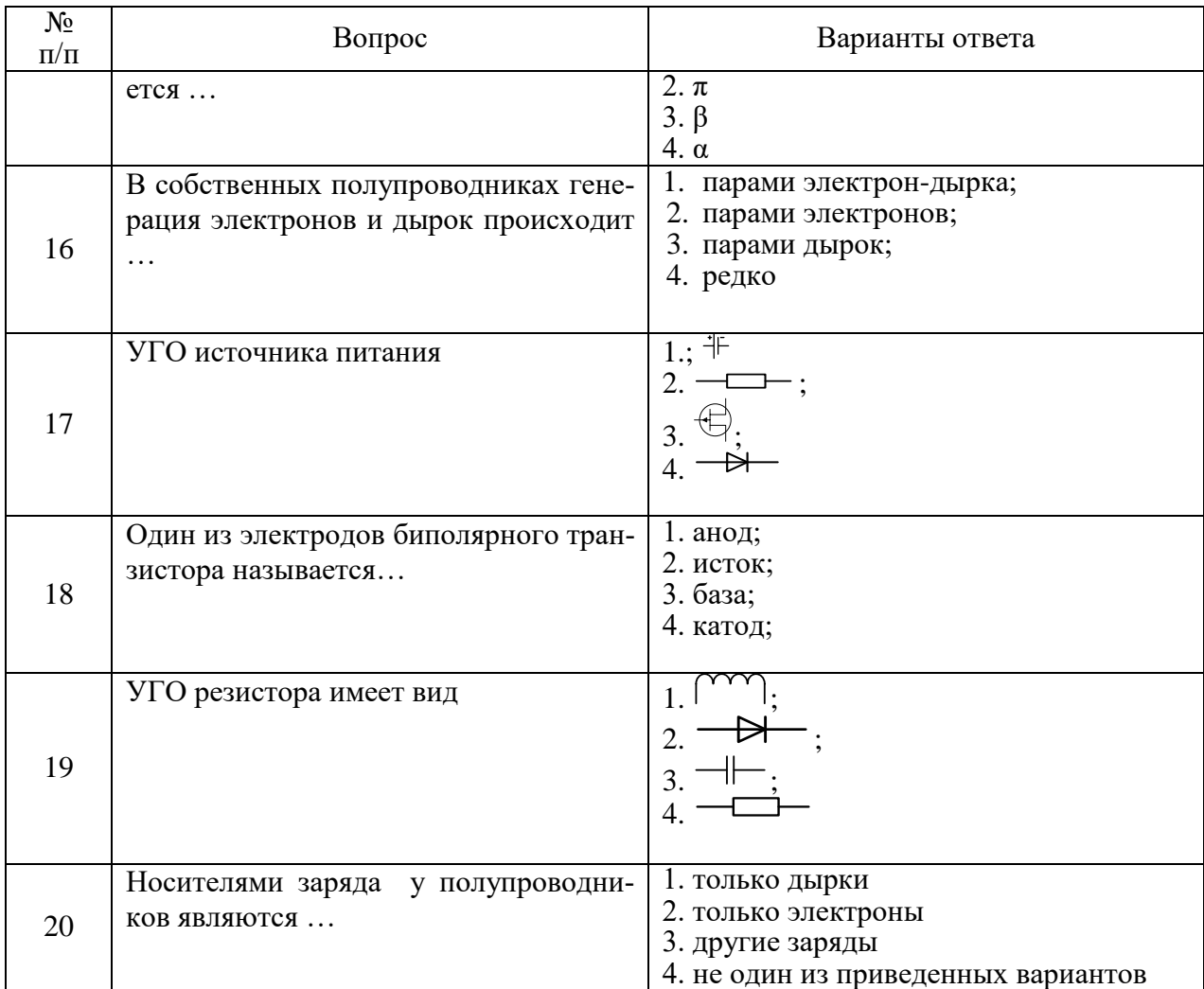

# **6.3. Описание показателей и критериев контроля успеваемости, описание шкал оценивания**

**6.3.1. Критерии оценок промежуточной аттестации (зачет)**

| Оценка     | Описание                                                                 |
|------------|--------------------------------------------------------------------------|
|            | Посещение более 50 % лекционных и лабораторных занятий; студент твердо   |
|            | знает материал, грамотно и по существу излагает его, не допуская суще-   |
| Зачтено    | ственных неточностей в ответе на вопрос; все предусмотренные программой  |
|            | обучения задания выполнены, качество их выполнения достаточно высокое;   |
|            | в течение семестра выполнил творческую работу.                           |
|            | Посещение менее 50 % лекционных и лабораторных занятий; студент не зна-  |
|            | ет значительной части материала, допускает существенные ошибки в ответах |
| Не зачтено | на вопросы; большинство предусмотренных программой обучения заданий      |
|            | не выполнено, качество их выполнения оценено числом баллов, близким к    |
|            | минимальному.                                                            |

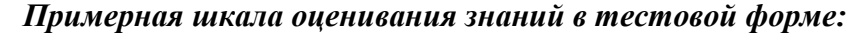

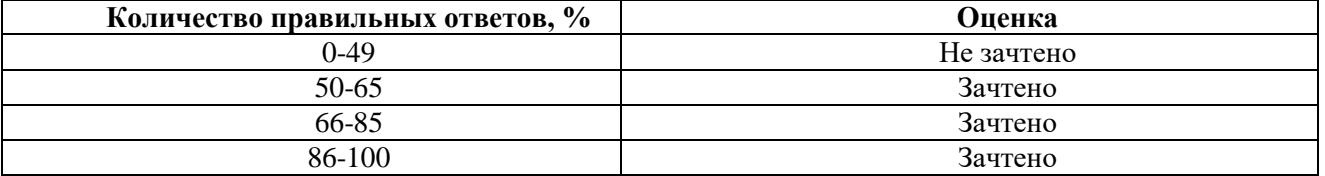

# **7. УЧЕБНО-МЕТОДИЧЕСКОЕ И ИНФОРМАЦИОННОЕ ОБЕСПЕЧЕНИЕ ДИСЦИПЛИНЫ**

# **7.1. Рекомендуемая литература**

# **7.1.1. Основная литература**

1. Электроника и наноэлектроника (учебное пособие). Растворова И.И., Терехов В.Г. Санкт-Петербургский горный университет, регистрационное свидетельство №45861, № госуд. регистрации обязательного экземпляра ЭИ – 0321602516, 2016, 204 с.

<http://www.iprbookshop.ru/71712.html>

2. Электронные приборы и устройства : учебник / Ф.А. Ткаченко. — Минск : Новое знание; М. : ИНФРАРМ, 2017. — 682 с. : ил. — (Высшее образование).2.Денисенко, Д.Ю. Основы силовой преобразовательной техники : учебное пособие / Д.Ю. Денисенко, Ю.И. Иванов, В.И. Финаев ; Министерство образования и науки РФ, Южный федеральный университет, Инженернотехнологическая академия. - Таганрог : Издательство Южного федерального университета, 2016. - Ч. 2. - 150 с. : схем., табл., ил. - Библиогр. в кн. - ISBN 978-5-9275-1975-0 ; То же [Электронный ресурс]. - URL:

[http://znanium.com/bookread2.php?book=6362833.](http://znanium.com/bookread2.php?book=6362833)

3.Электропреобразовательные устройства РЭС: Учебник / Г.Н. Арсеньев. - 2-e изд., перераб. и доп. - М.: ИД ФОРУМ: НИЦ ИНФРА-М, 2014. - 544 с.: ил.; 60x90 1/16. - (Высшее образование). (переплет) ISBN 978-5-8199-0577-7, 300 экз

<http://znanium.com/bookread2.php?book=430326>

# **7.1.2. Дополнительная литература**

1.Электроника и преобразовательная техника: Учебник для специалистов: В 2 томах Том 1: Электроника / Бурков А.Т. - М.:УМЦ ЖДТ, 2015. - 480 с.: 60x84

<http://znanium.com/bookread2.php?book=528086>

2. Электротехника и электроника в электромеханических системах горного производства [Электронный ресурс] : учеб. пособие / Б. С. Заварыкин, О. А. Кручек, Т. А. Сайгина, И. А. Герасимов. – Красноярск : Сиб. федер. ун-т, 2014. – 304 с. - ISBN 978-5-7638-2971-6

<http://znanium.com/catalog/product/505897>

3. Голицына, О.Л. Программное обеспечение: учебное пособие / О.Л. Голицына, Т.Л. Партыка, И.И. Попов. – 2-е изд., перераб. и доп. – М.: Форум; ИНФРА-М, 2008. – 448с.

4. Партыка, Т.Л. Операционные системы, среды и оболочки: учебное пособие/ Т.Л. Партыка, И.И. Попов. – М.: Форум; ИНФРА-М, 2008. – 400с.

# **7.1.3. Учебно-методическое обеспечение самостоятельной работы студента**

1. Сенсорика. Современные технологии микро- и наноэлектроники: Учебное пособие / Т.Н. Патрушева - М.: НИЦ ИНФРА-М; Красноярск: Сибирский федер. ун-т, 2014. - 260 с.: 60x90 1/16. - (Высшее образование: Бакалавриат). (п) ISBN 978-5-16-006376-8

<http://znanium.com/bookread2.php?book=374604>

# **7.2. Базы данных, электронно-библиотечные системы, информационно-справочные и поисковые системы**

1. Европейская цифровая библиотека Europeana:<http://www.europeana.eu/portal>

2. 3. Мировая цифровая библиотека:<http://wdl.org/ru>

4. Научная электронная библиотека «Scopus» [https://www.scopus.com](https://www.scopus.com/)

5. Научная электронная библиотека ScienceDirect: [http://www.sciencedirect.com](http://www.sciencedirect.com/)

6. Научная электронная библиотека «eLIBRARY»:<https://elibrary.ru/>

[https://e.lanbook.com/books.](https://e.lanbook.com/books)

7. Поисковые системы Yandex, Rambler, Yahoo и др.

8. Система ГАРАНТ: электронный периодический справочник [Электронный ресурс] [www.garant.ru/.](http://www.garant.ru/)

9. Термические константы веществ. Электронная база данных, <http://www.chem.msu.su/cgibin/tkv.pl>

10. Электронно-библиотечная система издательского центра «Лань» <https://e.lanbook.com/books>

11. Электронная библиотека Российской Государственной Библиотеки (РГБ): <http://elibrary.rsl.ru/>

12. Электронная библиотека учебников: [http://studentam.net](http://studentam.net/)

13. Электронно-библиотечная система «ЭБС ЮРАЙТ» [www.biblio-online.ru.](http://www.biblio-online.ru/)

14. Электронная библиотечная система «Национальный цифровой ресурс «Руконт»». <http://rucont.ru/>

15. Электронно-библиотечная система<http://www.sciteclibrary.ru/>

# **8. МАТЕРИАЛЬНО-ТЕХНИЧЕСКОЕ ОБЕСПЕЧЕНИЕ ДИСЦИПЛИНЫ**

#### **8.1. Материально-техническое оснащение аудиторий:**

# **Аудитории для проведения лекционных и практических занятий.**

Специализированные аудитории, используемые при проведении лекционных и практических занятий, оснащены мультимедийными проекторами и комплектом аппаратуры, позволяющей демонстрировать текстовые и графические материалы (мультимедийный проектор, экран, доска аудиторная)

#### **8.2. Помещения для самостоятельной работы:**

1. Оснащенность помещения для самостоятельной работы: 13 посадочных мест. Стул – 25 шт., стол – 2 шт., стол компьютерный – 13 шт., шкаф – 2 шт., доска аудиторная маркерная – 1 шт., АРМ учебное ПК (монитор + системный блок) – 14 шт. Доступ к сети «Интернет», в электронную информационно-образовательную среду Университета.

Перечень лицензионного программного обеспечения: Microsoft Windows 7 Professional:ГК № 1464-12/10 от 15.12.10 «На поставку компьютерного оборудования» ГК № 959-09/10 от 22.09.10 «На поставку компьютерной техники» ,ГК № 447-06/11 от 06.06.11 «На поставку оборудования» , ГК № 984-12/11 от 14.12.11 «На поставку оборудования", Договор № 1105-12/11 от 28.12.2011 «На поставку компьютерного оборудования» , , Договор № 1106-12/11 от 28.12.2011 «На поставку компьютерного оборудования», ГК № 671-08/12 от 20.08.2012 «На поставку продукции» , , Microsoft Open License 60799400 от 20.08.2012, Microsoft Open License 48358058 от 11.04.2011, Microsoft Open License 49487710 от 20.12.2011, Microsoft Open License 49379550 от 29.11.2011 , .

Microsoft Office 2010 Standard: Microsoft Open License 60799400 от 20.08.2012, Microsoft Open License 60853086 от 31.08.2012.

Kaspersky antivirus 6.0.4.142.

2. Оснащенность помещения для самостоятельной работы: 17 посадочных мест. Доска для письма маркером – 1 шт., рабочие места студентов, оборудованные ПК с доступом в сеть Университета – 17 шт., мультимедийный проектор – 1 шт., АРМ преподавателя для работы с мультимедиа – 1 шт. (системный блок, мониторы – 2 шт.), стол – 18 шт., стул – 18 шт. Доступ к сети «Интернет», в электронную информационно-образовательную среду Университета.

Перечень лицензионного программного обеспечения: Операционная система Microsoft Windows XP Professional ГК №797-09/09 от 14.09.09 «На поставку компьютерного оборудования».

Операционная система Microsoft Windows 7 Professional Microsoft Open License 49379550 от 29.11.2011.

Microsoft Office 2007 Standard Microsoft Open License 42620959 от 20.08.2007.

3. Оснащенность помещения для самостоятельной работы: 16 посадочных мест. Стол компьютерный для студентов (тип 4) - 3 шт., стол компьютерный для студентов (тип 6) – 2 шт., стол компьютерный для студентов (тип 7) – 1 шт., кресло преподавателя (сетка, цвет черный) – 17 шт., доска напольная мобильная белая магнитно-маркерная «Magnetoplan» 1800мм×1200мм - 1 шт., моноблок Lenovo M93Z Intel Q87 – 17 шт., плакат – 5 шт. Доступ к сети «Интернет», в электронную информационно-образовательную среду Университета.

Перечень лицензионного программного обеспечения: Microsoft Windows 7 Professional: Microsoft Open License 49379550 от 29.11.2011.

Microsoft Office 2007 Professional Plus: Microsoft Open License 46431107 от 22.01.2010.

CorelDRAW Graphics Suite X5 Договор №559-06/10 от 15.06.2010 «На поставку программного обеспечения».

Autodesk product: Building Design Suite Ultimate 2016, product Key: 766H1.

Cisco Packet Tracer 7.1 (свободно распространяемое ПО), Quantum GIS (свободно распространяемое ПО), Python (свободно распространяемое ПО), R (свободно распространяемое ПО), Rstudio (свободно распространяемое ПО), SMath Studio (свободно распространяемое ПО), GNU Octave (свободно распространяемое ПО), Scilab (свободно распространяемое ПО).

4. Читальные залы (Учебный центр №3 (Инженерный корпус)).

Аудитории 327-329

Оснащенность: компьютерное кресло 7875 А2S – 35 шт., cтол компьютерный – 11 шт., моноблок Lenovo 20 HD - 16 шт., доска настенная белая - 1 шт., монитор ЖК Philips - 1 шт., монитор HP L1530 15tft - 1 шт., сканер Epson Perf.3490 Photo - 2 шт., системный блок HP6000 – 2 шт; стеллаж открытый - 18 шт., микрофон Д-880 с 071с.ч. - 2 шт., книжный шкаф - 15 шт., парта - 36 шт., стул - 40 шт.

Перечень лицензионного программного обеспечения:

Автоматизированная информационно-библиотечная система (АИБС)

MARK-SQL, Ирбис, доступ в Интернет

Microsoft Windows 7 Professional (Лицензионное соглашение Microsoft Open License 48358058 от 11.04.2011)

Microsoft Office 2007 Professional Plus (Лицензионное соглашение Microsoft Open License 46431107 от 22.01.2010)

Антивирусное программное обеспечение Kaspersky Endpoint Security (Договор № Д810(223)-12/17 от 11.12.17)

5. Читальный зал (Учебный центр №1).

Аудитория 1165

Оснащенность: аппарат Xerox W.Centre 5230- 1 шт., cканер K.Filem - 1 шт., копировальный аппарат - 1 шт., кресло – 521АF-1 шт., монитор ЖК НР22 - 1 шт., монитор ЖК S.17 - 11 шт., принтер НР L/Jet - 1 шт., cистемный блок HP6000 Pro - 1 шт., cистемный блок Ramec S. E4300 – 10 шт., сканер Epson V350 - 5 шт., сканер Epson 3490 - 5 шт., стол 160×80×72 - 1 шт., стул 525 BFH030 - 12 шт., шкаф каталожный - 20 шт., стул «Кодоба» -22 шт., стол 80×55×72 - 10 шт.

6. Читальный зал (Учебный центр №1).

Аудитория 1171

Оснащенность: книжный шкаф 1000×3300×400-17 шт., стол, 400×180 Титаник «Pico» - 1 шт., cтол письменный с тумбой – 37 шт., кресло «Cannes» черное - 42 шт., кресло (кремовое) – 37 шт., телевизор 3DTV Samsung UE85S9AT - 1 шт., Монитор Benq 24 - 18 шт., цифровой ИКтрансивер TAIDEN - 1 шт., пульт для презентаций R700-1 шт., моноблок Lenovo 20 HD - 19 шт., сканер Xerox 7600 - 4шт.

Перечень лицензионного программного обеспечения:

Автоматизированная информационно-библиотечная система (АИБС)

MARK-SQL, Ирбис, доступ в Интернет

Microsoft Windows 7 Professional (Лицензионное соглашение Microsoft Open License 48358058 от 11.04.2011)

Microsoft Office 2007 Professional Plus (Лицензионное соглашение Microsoft Open License 46431107 от 22.01.2010)

Антивирусное программное обеспечение Kaspersky Endpoint Security (Договор № Д810(223)-12/17 от 11.12.17)

**8.3. Помещения для хранения и профилактического обслуживания оборудования:**

1. Центр новых информационных технологий и средств обучения:

Оснащенность: персональный компьютер – 2 шт. (доступ к сети «Интернет»), монитор – 4 шт., сетевой накопитель – 1 шт., источник бесперебойного питания – 2 шт., телевизор плазменный Panasonic – 1 шт., точка Wi-Fi – 1 шт., паяльная станция – 2 шт., дрель – 5 шт., перфоратор – 3 шт., набор инструмента – 4 шт., тестер компьютерной сети – 3 шт., баллон со сжатым газом – 1 шт., паста теплопроводная – 1 шт., пылесос – 1 шт., радиостанция – 2 шт., стол – 4 шт., тумба на колесиках – 1 шт., подставка на колесиках – 1 шт., шкаф – 5 шт., кресло – 2 шт., лестница Alve – 1 шт.

Перечень лицензионного программного обеспечения: Microsoft Windows 7 Professional (Лицензионное соглашение Microsoft Open License 60799400 от 20.08.2012)

Microsoft Office 2010 Professional Plus (Лицензионное соглашение Microsoft Open License 60799400 от 20.08.2012).

Антивирусное программное обеспечение Kaspersky Endpoint Security (Договор № Д810(223)-12/17 от 11.12.17).

2. Центр новых информационных технологий и средств обучения:

Оснащенность: стол – 5 шт., стул – 2 шт., кресло – 2 шт., шкаф – 2 шт., персональный компьютер – 2 шт. (доступ к сети «Интернет»), монитор – 2 шт., МФУ – 1 шт., тестер компьютерной сети – 1 шт., баллон со сжатым газом – 1 шт., шуруповерт – 1 шт.

Перечень лицензионного программного обеспечения: Microsoft Windows 7 Professional (Лицензионное соглашение Microsoft Open License 60799400 от 20.08.2012).

Microsoft Office 2007 Professional Plus (Лицензионное соглашение Microsoft Open License 46431107 от 22.01.2010).

Антивирусное программное обеспечение Kaspersky Endpoint Security (Договор № Д810(223)-12/17 от 11.12.17).

3.Центр новых информационных технологий и средств обучения:

Оснащенность: стол – 2 шт., стулья – 4 шт., кресло – 1 шт., шкаф – 2 шт., персональный компьютер – 1 шт. (доступ к сети «Интернет»), веб-камера Logitech HD C510 – 1 шт., колонки Logitech – 1 шт., тестер компьютерной сети – 1 шт., дрель – 1 шт., телефон – 1 шт., набор ручных инструментов – 1 шт.

Перечень лицензионного программного обеспечения:Microsoft Windows 7 Professional (Лицензионное соглашение Microsoft Open License 48358058 от 11.04.2011).

Microsoft Office 2007 Professional Plus (Лицензионное соглашение Microsoft Open License 46431107 от 22.01.2010).

Антивирусное программное обеспечение Kaspersky Endpoint Security (Договор № Д810(223)-12/17 от 11.12.17).

#### **8.4. Лицензионное программное обеспечение:**

1. Microsoft Windows 8 Professional (договор бессрочный ГК № 875-09/13 от 30.09.2013 «На поставку компьютерной техники»)

2. Microsoft Office 2007 Standard (договор бессрочный Microsoft Open License 42620959 от 20.08.2007)

3. Microsoft Office 2010 Professional Plus (договор бессрочный Microsoft Open License 60799400 от 20.08.2012, договор бессрочный Microsoft Open License 47665577 от 10.11.2010, договор бессрочный Microsoft Open License 49379550 от 29.11.2011).